## **Demandes**

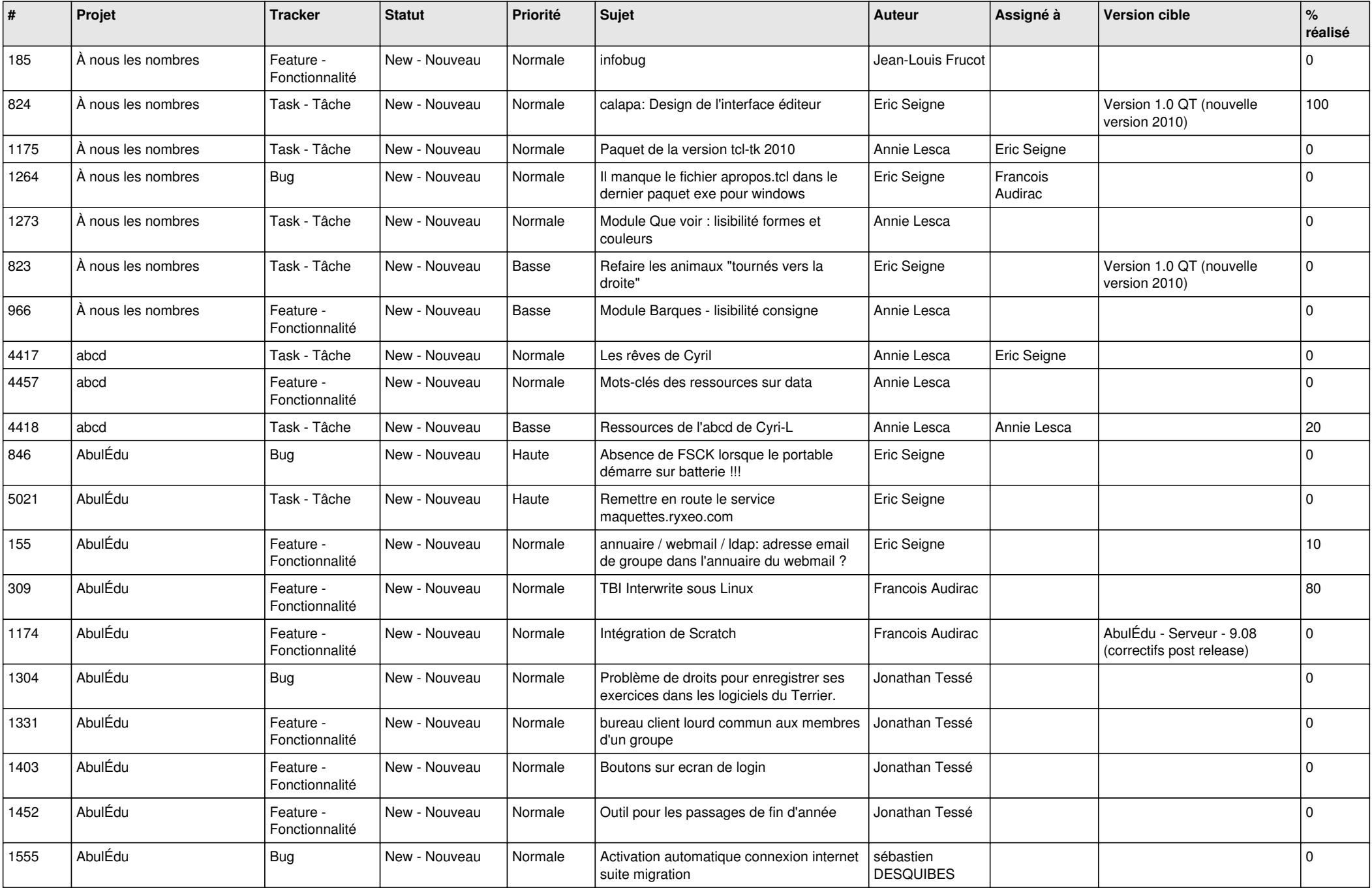

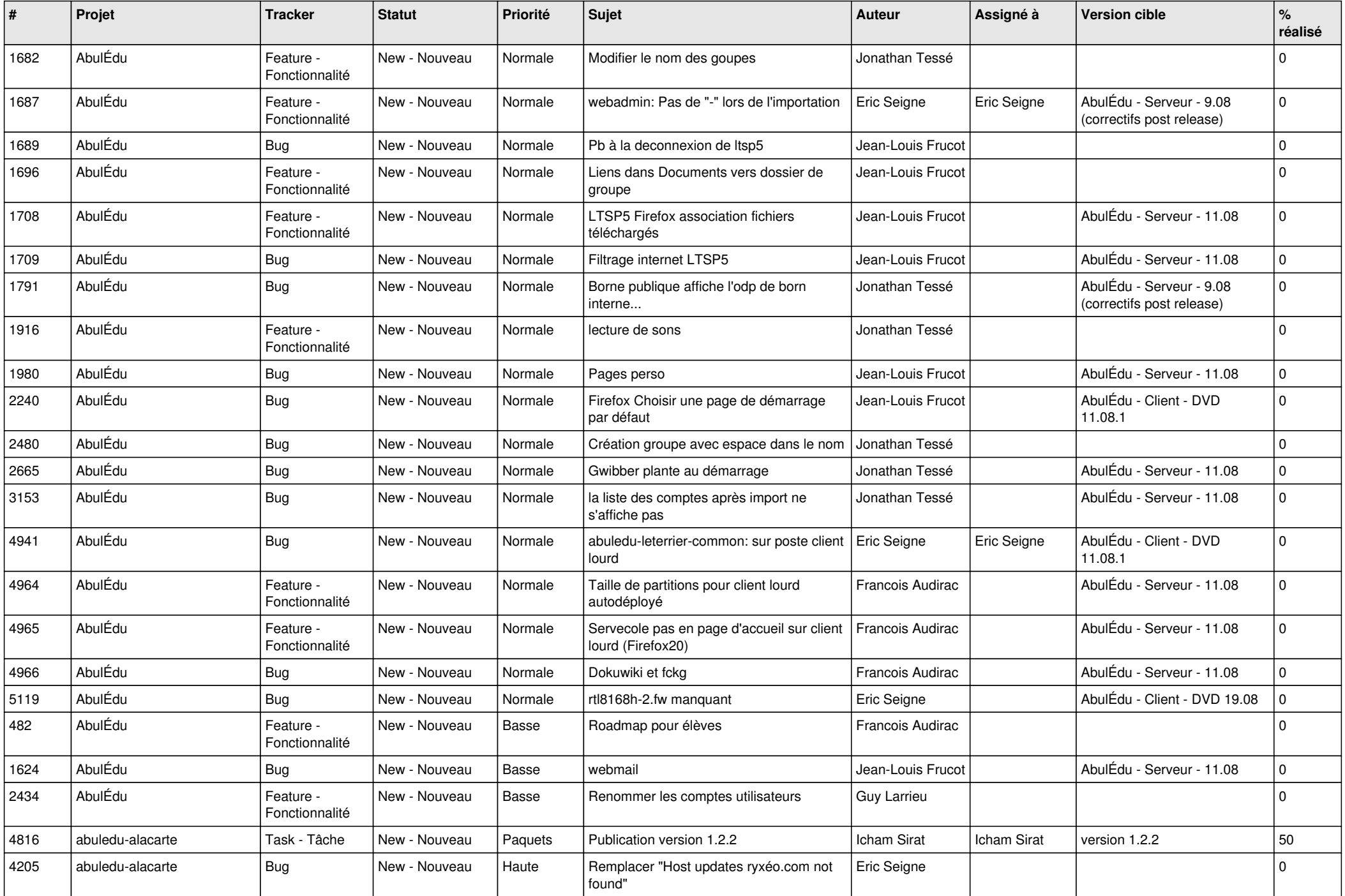

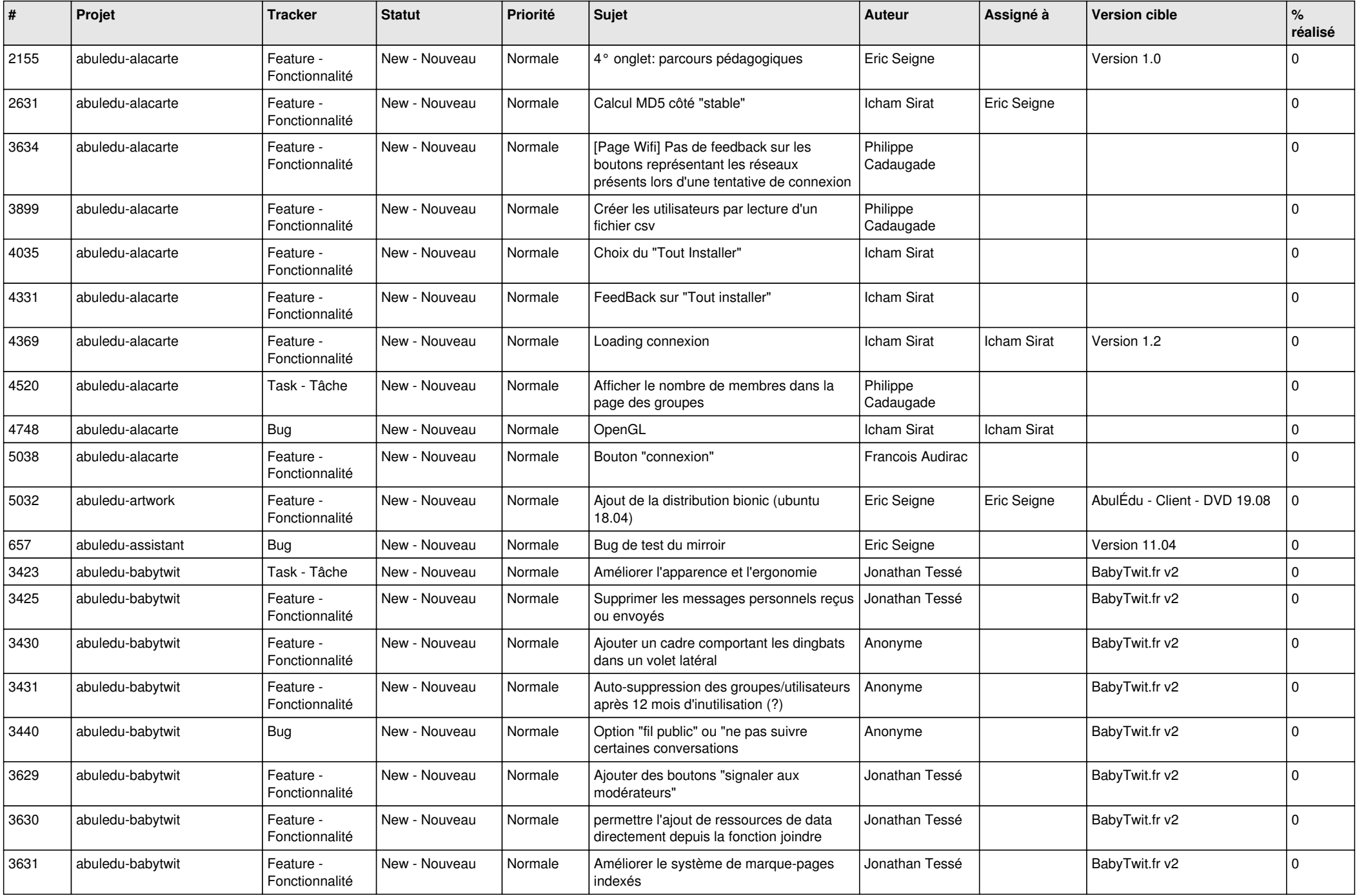

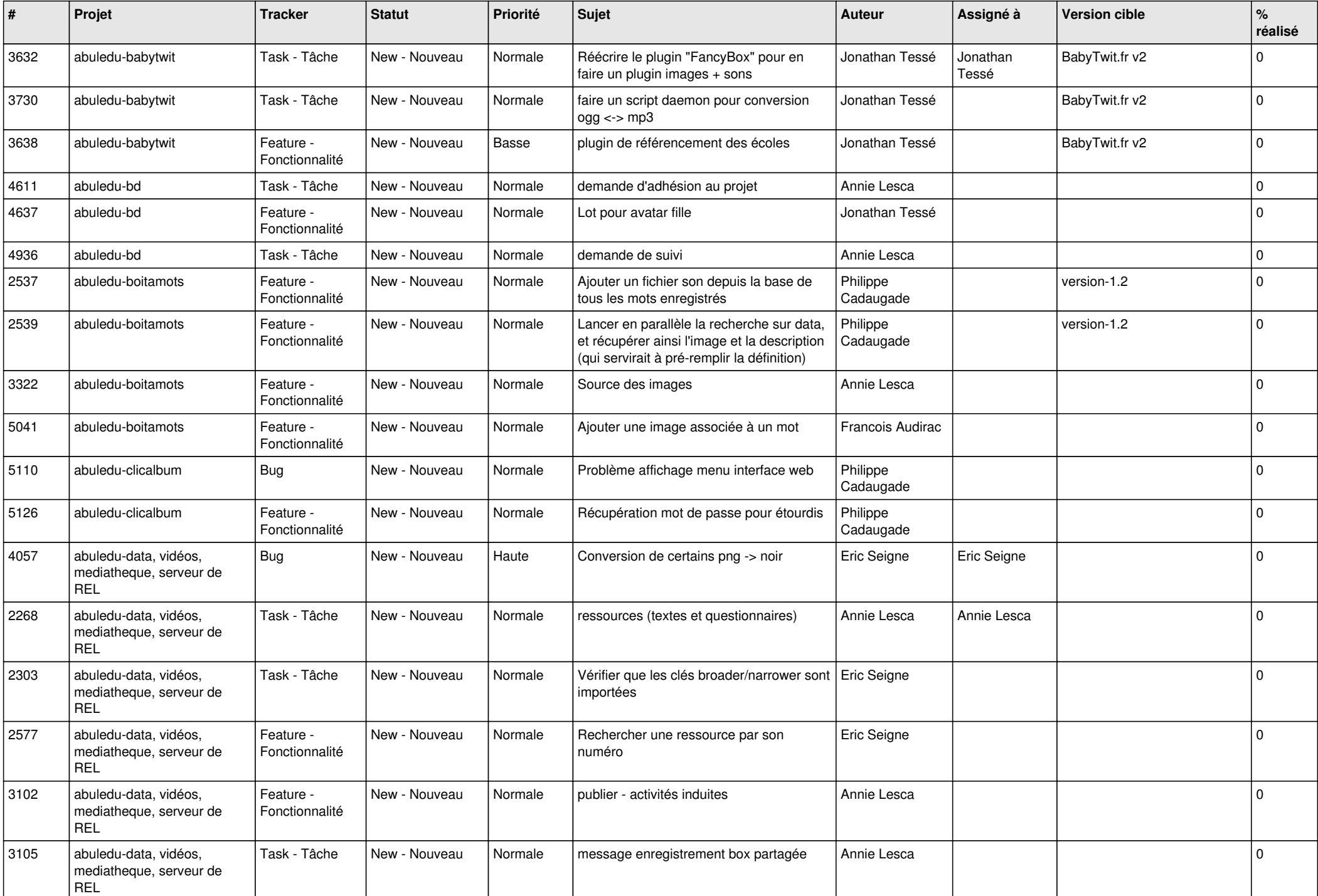

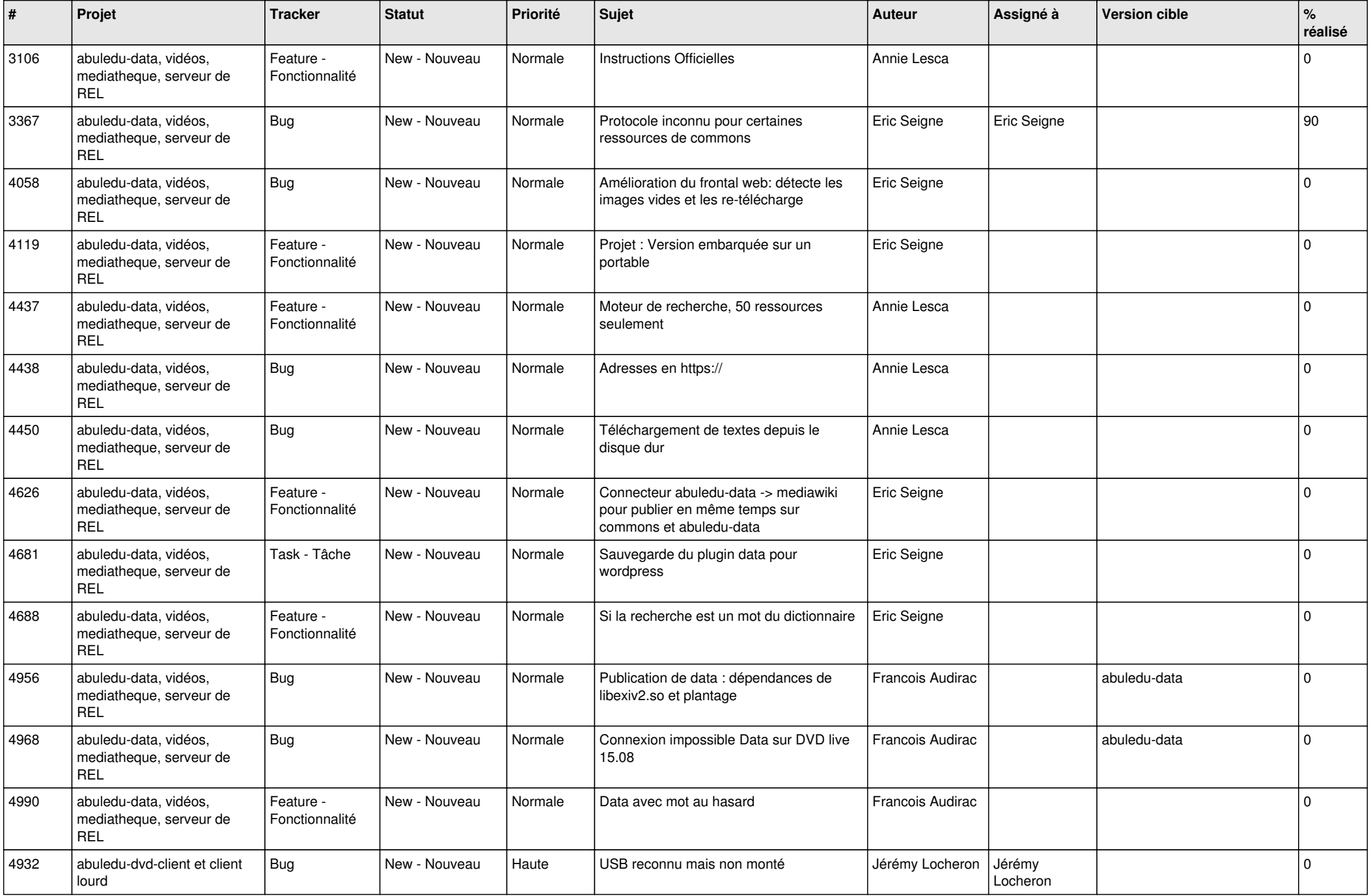

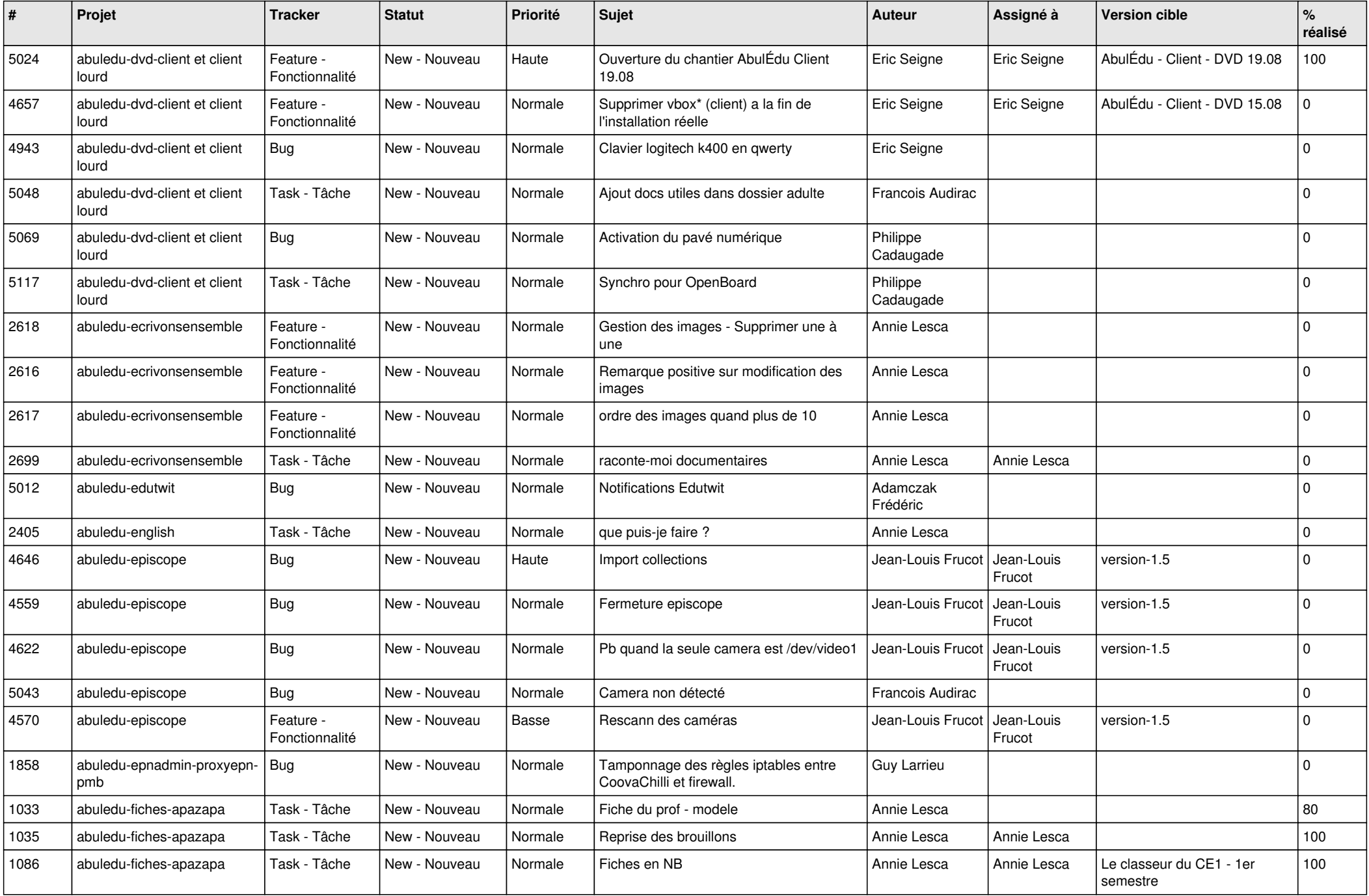

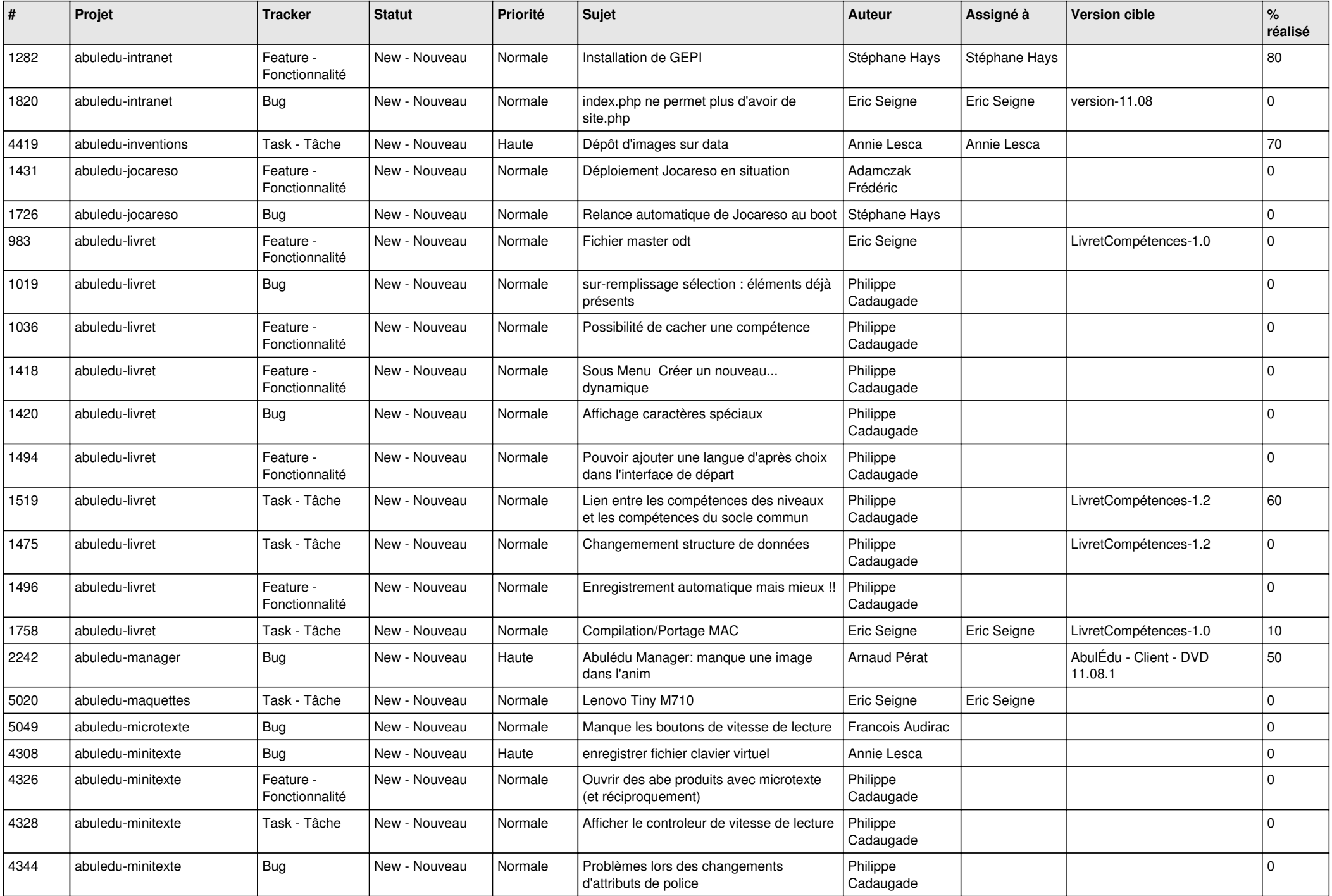

![](_page_7_Picture_532.jpeg)

![](_page_8_Picture_513.jpeg)

![](_page_9_Picture_469.jpeg)

![](_page_10_Picture_504.jpeg)

![](_page_11_Picture_499.jpeg)

![](_page_12_Picture_528.jpeg)

![](_page_13_Picture_515.jpeg)

![](_page_14_Picture_548.jpeg)

![](_page_15_Picture_512.jpeg)

![](_page_16_Picture_497.jpeg)

![](_page_17_Picture_485.jpeg)

![](_page_18_Picture_528.jpeg)

![](_page_19_Picture_468.jpeg)

![](_page_20_Picture_531.jpeg)

![](_page_21_Picture_498.jpeg)

![](_page_22_Picture_506.jpeg)

![](_page_23_Picture_403.jpeg)

**...**